## A simple guide to RSN online spreadsheets – Jobseekers Allowance (Proportion of resident population aged 16-64 estimation)

The analysis of Jobseekers Allowance presents for a local authority area a view over time plus a rural average of claimant rates as a proportion of resident population aged 16-64. To select the authority for which the analysis is required, please follow the instructions below. The spreadsheet automatically propagates the average line with the applicable rural classification average for the selected local authority.

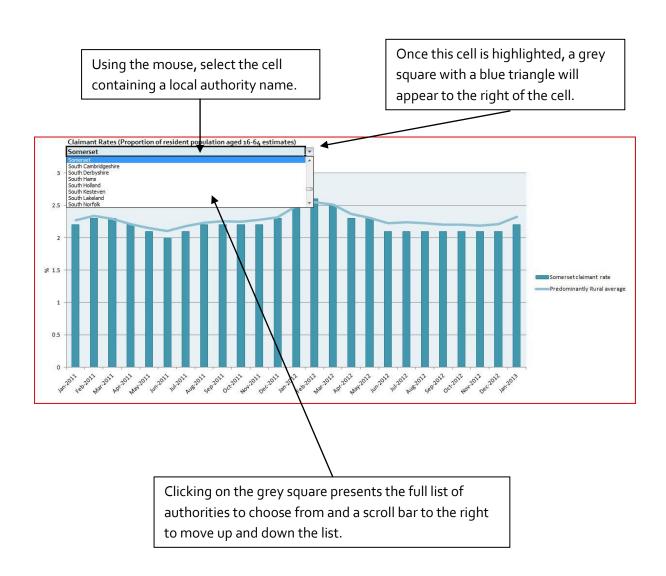

I hope this helps. If you have any comments or suggestions, please contact <a href="mailto:dan.worth@sparse.gov.uk">dan.worth@sparse.gov.uk</a>